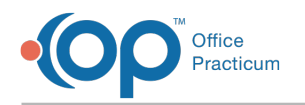

# RCM Life Newsletter: November 2021 Edition

Last Modified on 12/01/2021 7:56

# RCM*Life*

#### **Leveraging the RCM Performance**  $\mathbb{R}$ **Report Contact Us!**

Are you looking for a more hands-on approach to monitoring the revenue cycle of your Practice? Take advantage of the **RCM Performance Report**, a helpful reporting tool for both the OP RCM Team and RCM Practices to see a rolling summary report for important billing items. This report makes it easy to identify problem payers, based on claim payment turnaround time!

#### **Update on Coding for Feeding** € **Difficulties**

Last month, we provided you with an **update** outlining some of the ICD-10 code changes that are likely to impact coding in Pediatric Practices. This month, we want to give you another quick update on a code that has been made inactive as of 10/1/2021. R63.3 is now replaced with more specific codes. If any of your Templates include diagnosis code R63.3, be sure to update them to reflect one of the following codes:

- **R63.30** Feeding difficulties, unspecified
- **R63.31** Pediatric feeding disorder, acute
- **R63.32** Pediatric feeding disorder, chronic
- **R63.39** Other feeding disorders

A complete list of the ICD-10 coding changes, effective October 1, 2021, can be found **here** on the OP Help Center.

#### **Handling Surveys After the Date of** 區 **Service**

If you find that in the midst of busy days full of in-office appointments, telehealth visits, and patient calls you forgot to document a Survey, or if you left a Survey incomplete, we've got some tips for how to fix this.

- If the Survey was completed on paper, make sure to enter it into the patient's chart (or Visit Note, if unfinalized), and mark it Informed or Complete.
- Use the Surveys options in the Main Navigation Panel in OP to access open Surveys where you can mark them Informed or Complete. **TIP**: If you started the Survey during the visit, make sure to update the Reviewed Date to the date of the patient's visit.

More information on how to ensure Surveys are sent to superbills can be found in **Billing for Surveys**.

Email our new Process Improvement Associate inbox at **rcmlife@officepracticum.com** for urgent issues or non-claim-specific questions. A ticket will automatically be created and routed to your Process Improvement Associate.

### **RCM Team Spotlight**

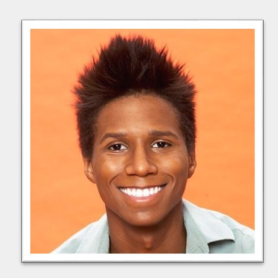

### **Team Member** Ross Richardson **Contact Info**

rrichardson@officepracticum.com **Current Role** Process Improvement Associate (PIA)

**Experience** Ross comes from a family of medicine. His parents are Physicians, and he has RNs and CRNAs in the family! He, however, is most interested in the revenue side of healthcare. He's passionate about making sure that Providers and Medical entities can practice medicine and not be bogged down worrying about the financial aspect of things.

**Fun Facts** "I am a classically trained pianist, I love dogs, and I like to read a lot about philosophy, meditation, mindfulness, and spirituality."

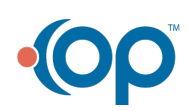

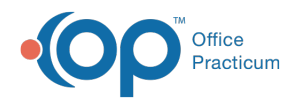

## **Office Practicum Holiday Closures**

OP will be closed on Friday, December 24, 2021, and Friday, December 31, 2021. On these days, **OP Technical Support** is available for on-call emergencies. An emergency is defined as a Practice-down where no user can log into OP.

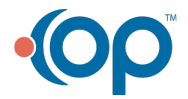

officepracticum.com | 800.218.9916 | 602 W. Office Center Drive, Suite 350, Fort Washington, PA 19034

WALL IN.